# Introduction to Mathematical Software Exercise 1

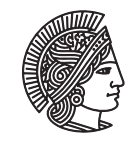

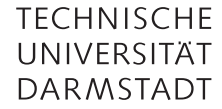

# [PD Dr. Ulf Lorenz](mailto:lorenz@mathematik.tu-darmstadt.de) Winter Term 2010/2011 [Dipl.-Math. Christian Brandenburg](mailto:brandenburg@mathematik.tu-darmstadt.de) Week: 25.10.2010 - 29.10.2010

## Advice

Visit the [course website](https://www3.mathematik.tu-darmstadt.de/evs/924) at least once a week to stay up-to-date with recent announcements.

#### Problem 1 Getting Started

Check that your computer is operational. Log in to the account that is provided. If you experience difficulties, ask your tutors for help. Start a browser and check if the internet connection is working by opening a search engine (e.g. <http://www.google.com>). If it is not working, you have to set the proxy in your browser preferences to proxy.mathematik.tu-darmstadt.de with Port 80 for every protocol. Your internet connection should work now. You will need it in order to solve future exercises.

#### Problem 2 First Contact with Maple

Start Maple. One way to do this is to open a terminal window and type xmaple. The command maple would just start a command-line version of Maple.

Take the *Ten Minute Tour* by clicking Help → Take a Tour of Maple → Ten Minute Tour. Also have a look at tour topic *Numeric and Symbolic Computations*.

## Problem 3 Basic Maple Usage

Let Maple calculate the following expressions:

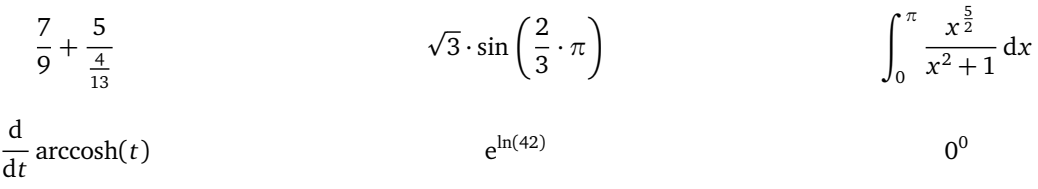

# Problem 4 Prime Numbers

Find out which of the following numbers are prime numbers:

- a) 1111111111111111111111
- b) 11111111111111111111111
- c) 4776913109852041418248056622882488319
- d) 56713727820156410577229101238628035243
- e) 317810483173934359805482319433298719761

# Introduction to Mathematical Software - Exercise 1 Week: 25.10.2010 - 29.10.2010

# Problem 5 Fibonacci Numbers

The fibonacci series is defined as follows:

 $fib(0) = 0$   $fib(1) = 1$ 

$$
fib(n+1) = fib(n-1) + fib(n)
$$

We would like to know whether  $fib(n)$  might be expressible as

$$
fib(n) = \frac{1}{\sqrt{5}} \cdot \left( \left( \frac{1+\sqrt{5}}{2} \right)^n - \left( \frac{1-\sqrt{5}}{2} \right)^n \right).
$$

We would like to get some information fast and without lots of handwork. How can we start working at the exercise? How can Maple help us?